# **K1EL Microprocesador/Manipulador de Morse K10**

# **CARACTERISTICAS DESCRIPCION**

- Rango de velocidades de manipulación: 5 59 PPM
- HSCW: 1000, 2000, 4000 o 6000 lpm
- Memoria para mensajes: 96 caracteres en cuatro bloque con posibilidad de comandos intercalados.
- Modos de manipulación: Vertical, yámbico A o B
- Modo de manipulación por audio (MCW)
- Posibilidad de modo Farnsworth
- Modo de autoespaciado entre caracteres
- Peso ajustable: relación raya:punto 3:1 o 4:1
- Comando para intercambio de paletas
- Baliza: Intervalo programable entre 1 y 59 segundos
- Salida de monitor: Onda cuadrada TTL, Z de salida 100
- Frecuencia del monitor de manipulación ajustable
- Salida de manipulación: TTL, activo = alto

**Circuito típico de uso como manipulador**

- Permite el uso de un potenciómetro opcional para el con de la velocidad
- Interfaz de usuario con pulsadores
- 24 comandos fáciles de usar
- Modos de práctica de emisión y recepción incorporados
- Voltaje de operación: 3-7 Vcc, oscilador incorporado
- Consumo de corriente: 5 mA en activo, 1 µA en reposo

El K10 es un manipulador de Morse en un solo circuit integrado con un amplio conjunto de características q se describen con detalle en estas hojas de datos. Utiliza un microprocesador IC de Microchip PIC12C67 y requiere muy pocos componentes adicionales para construir un potente manipulador yámbico. El K10 tien un rico conjunto de comandos que se introducen directamente en código Morse. Aparte de un bajo consumo y un reducido coste el K10 incorpora los modos de Baliza y de telegrafía de alta velocidad (HSCW).

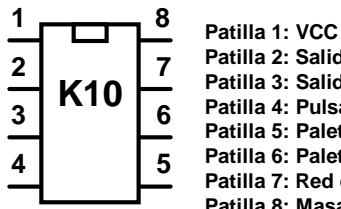

**Patilla 2: Salida de manipulación Patilla 3: Salida de monitor Patilla 4: Pulsador de comandos Patilla 5: Paleta de puntos Patilla 6: Paleta de rayas Patilla 7: Red de conmutación Patilla 8: Masa**

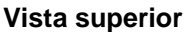

El gráfico 1 recoge el esquema completo de un manipulador K10 utilizando un número mínimo de componentes. La red de resistencias, los pulsadores MSG2-4 y el potenciómetro de velocidad permiten acceder a las diferentes opciones. Si la patilla 7 no se utiliza, conéctela a la patilla 1. El pulsador de comando permite el acceso al modo de comandos y al mensaje número 1.

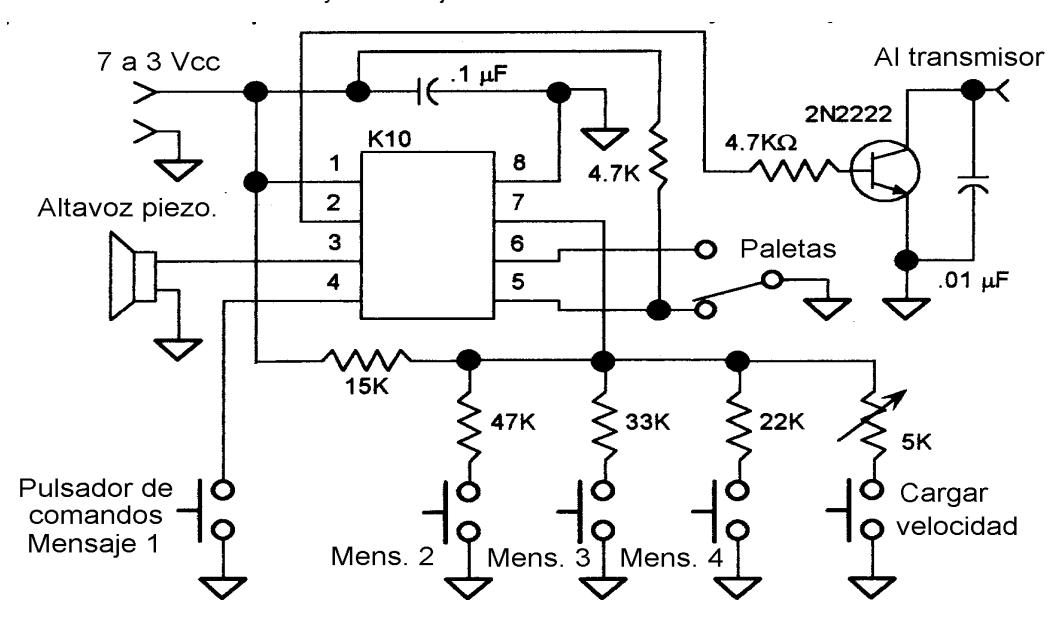

Gráfico 1

### **Considerandos respecto de la manipulación**

El K10 no es capaz de manipular directamente un transmisor y precisa de una etapa separadora a transistores entre el circuito integrado y el transmisor. El esquema del Gráfico 1 utiliza manipulación positiva. El diagrama mostrado en el Gráfico 2 puede ser utilizado para manipulación negativa. La mayoría de los equipos modernos utilizan manipulación positiva mientras qu los equipos antiguos a válvulas son de manipulación negativa.

El circuito de manipulación negativa del Gráfico 2 está diseñado para unos valores máximos de -30 voltios a 20 mA. Algunos transmisores pueden sobrepasar este rango, lo que requerirá el uso de un circuito más robusto.

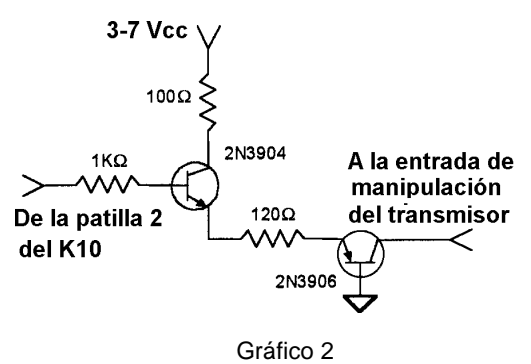

#### **Construcción**

Se puede construir un manipulador K10 en un pequeño trozo de circuito perforado. La disposición de componentes no es crítico, pero asegúrese de incluir un condensador de desacoplo de 0.1 µF y colocarlo lo más cercano posible a las patillas 1 y 8 del K10. Si utiliza una fuente de alimentación de más de 5 voltios utilice un regulador 78L05 para obtener los 5 voltios que precisa el K10. Se recomienda utilizar un zócalo para evitar dañar el K10 durante la construcción, y para futuras actualizaciones. Compruebe que utiliza pulsadores normalmente abiertos. Todos los componentes se pueden encontrar en las tiendas de Radio Shack (cadena norteamericana de eléctronica). El zumbador piezoeléctrico RS 273-073 funciona muy bien como altavoz para el monitor de manipulación. Si desea utilizar un pequeño altavoz utilice la interfaz del Gráfico 3. Si está instalando el K10 directamente dentro de su transceptor, la salida del monitor debe inyectarse en la cadena de audio del receptor, para lo cual puede ser necesario reducir el nivel de salida utilizando una red de atenuación como la que muestra el Grófico 4. Seleccione R1 y R2 para obtener la atenuación deseada: **Vsalida=(Ventrada**x**R2)/(R1**+**R2)**

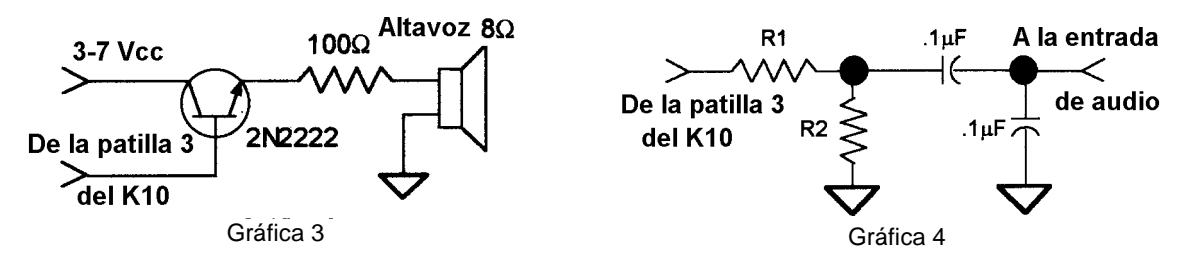

#### **Considerandos respecto de las entradas**

Las paletas o el pulsador de comandos se activan al conectarlos a masa. El K10 incorpora ya resistencias de pull-up en las patillas 4 y 6, por lo que no son necesarias resistencias externas. **Sin embargo** la patilla 5 precisa de una resistencia de pull-up (4.7 a 10 kΩ). Para prevenir la entrada de RF se recomienda colocar un condensador 1 nF (0.001µF) entre cada una de las entradas y masa.

### **Funcionamiento de los pulsadores**

El K10 precisa de, como mínimo, un pulsador, que se denomina pulsador de comandos, y está conectado a la patilla 4. Sirve para dos funciones: control de comandos y control de grabación/reproducción de mensajes. Se pueden añadir hasta tres pulsadores más para mensajes, con lo que se consiguen 4 bloques de mensajes. La patilla 7 es una entrada analógica que muestrea la red de conmutación mostrada en el Gráfico 1. Tanto los pulsadores de mensaje 2 a 4 como el mando para control analógico de velocidad van conectados a dicha patilla 7.

### **Modo de Comando**

Si el pulsador de comandos se activa y mantiene pulsado, después de unos dos segundos el K10 responde a través del monitor con la letra **R**. Esto significa que el K10 está preparado para aceptar un comando: Vd. introduce la letra del comando en Morse con las paletas y el comando se ejecuta. Algunos comandos precisan de información adicional, para lo cual el K10 le interrogará emitiendo por el monitor la letra **E** (de entrada). Todos los comandos tienen algun método de confirmación, para indicarle que el comando ha sido entendido y ejecutado correctamente. Si se introduce un comando incorrecto el K10 le contestará con una interrogación.

## **Lista de Comandos del K10**

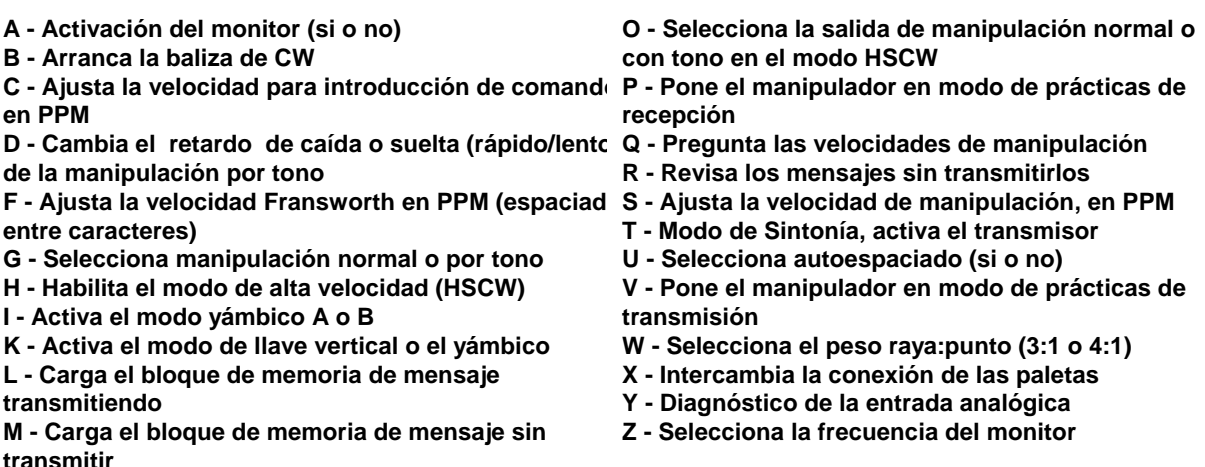

Ahora sigue una descripción detallada de cada comando, indicando con la notación **[n]** o **[nn]** que deben usarse las paletas para introducir información adicional; [p] significa que debe contestarse con el pulsador.

**A** - El monitor de manipulación bascula entre activo e inactivo cuando se recibe este comando. Lo de bascular significa que, si el monitor está activo y se recibe el comando, el monitor se apagará, y, si está apagado y se recibe ,el monitor se activará. El K10 confirmará el comando respondiendo con una **R**.

**B [nn]** - Este comando inicia la transmisión de la baliza. Después del comando debe introducirse el número de segundos entre balizas. El intervalo mínimo es 1 segundo y el máximo, 59 segundos. La baliza arrancará una vez se introduce el comando, emitiendo el contenido del mensaje en el primer bloque de memoria separado por el intervalo especificado. La baliza se apaga apretando el pulsador de comandos. Como indicación de que se ha cancelado la baliza el K10 contestará con **BN**. Se pueden crear formatos de baliza muy sofisticados incluyendo en el mensaje comandos especiales. Ver **Funcionamiento de los mensajes**.

Fíjese que el K10 solamente puede emitir como baliza el mensaje del primer bloque, pero utilizando el comando /A Vd. podrá alternar entre el mensaje del primer bloque y el del segundo. Simplemente introduzca un comando /A al final de cada bloque y el K10 alternará entre los dos bloques en cada transmisión de la baliza. EL K10 no aceptará el comando **B** si no hay mensaje en el primer bloque, contestando con un aviso de bloque vacío: **MT**. Como el K10 pasa a modo de reposo entre cada transmisión de la baliza, no responderá ni a las paletas ni al potenciómetro de cambio de velocidad.

**C [nn]** - Este comando se usa para cambiar la velocidad que se utiliza para introducir los comandos. El K10 permite introducir los comandos a una velocidad de la de transmisión. Después de que se ha introducido el comando **C** introduzca la velocidad deseada en PPM. Vea en el comando **S** los detalles sobre cómo introducir las velocidades de manipulación.

**D** - Ajusta el retardo en la caída (o suelta) de la transmisión (la "cola") en los modos de manipulación por tono y en HSCW. El comando bascula entre dos retardos, uno rápido, equivalente a un tiempo de 1.5 espaciados entre palabras, y uno lento, de 3 espaciados entre palabras. La respuesta del K10 será una **F** para confirmar el retardo rápido y una **S** para el lento.

**F [nn]** - Este comando se utiliza para ajustar la velocidad de transmisión en modo Farnsworth, en PPM. Después de introducir el comando ha de introducirse la velocidad en PPM, véase el comando **S** para más detalles o para conocer la forma de introducir las velocidades en PPM. Si quiere cancelar el modo Farnsworth, simplemente introduzca una velocidad 0 (cero).

Es bastante común cuando se transmite a baja velocidad utilizar una temporización más rápida para los caracteres que para los espacios, lo que se conoce como espaciado Farnsworth. Por defecto la temporización de caracteres y espacios es la misma, y con el comando **F** se puede especificar la velocidad de los caracteres, mientras que la velocidad correspondiente al espaciado viene determinada por el comando **S**. No es posible ajustar la velocidad de transmisión por encima de la velocidad Farnsworth. Vd. encontrará que el efecto del espaciado Farnsworth solamente es apreciable cuando se envía un mensaje, o cuando el modo de autoespaciado está habilitado.

**G** - El K10 incorpora dos tipos de manipulación del transmisor. En el modo normal de telegrafía, la patilla 5 del K10 activa el transmisor y la patilla 3 proporciona el monitor. En el modo de manipulación por tono el transmisor se opera como si fuera un equipo de fonía, utilizando la patilla 5 para activar el PTT y la patilla 3 (salida de monitor) para inyectarlo en la entrada de micrófono a través del correspondiente circuito de atenuación y filtrado. La activación del PTT tiene incorporado un retardo de suelta o caida ("cola") que mantiene el transmisor activado mientras se siguen emitiendo caracteres. Este retardo es proporcional a la velocidad de manipulación y puede alterarse utilizando el comando **D**. Cada vez que se introduce el comando **G** el K10 basculará entre los dos modos posibles de manipulación, indicándolo con **A** en el modo de tono y con **N** en el modo normal.

**H [n]** - Este comando activa o desactiva el modo de alta velocidad (High Speed Continuous Wave = HSCW). Después de recibir el comando **H**, el K10 preguntará la velocidad HSCW deseada. Ésta se representa por un número simple, siguiendo la clave:

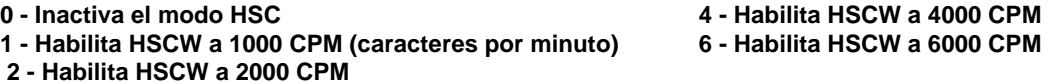

La sección **Operación en telegrafía de alta velocidad** describe cómo usar el K10 en modo HSCW.

**I** - El comando bascula entre los modos yámbicos A y B. En ambos modos cuando se mantienen pulsadas ambas paletas a la vez el manipulador envía puntos y rayas alternadas. En modo B, después de que ambas paletas son liberadas, se envía un punto o una raya alterna extra. La respuesta del comando es **A** o **B**.

**K** - EL manipulador puede ser puesto en modo "manipulador vertical" con este comando. Una pulsación en la paleta de las rayas mantendrá el transmisor activado mientras se mantenga la paleta pulsada. Utilice el comando de cambio de paletas **X** para elegir la paleta izquierda o derecha. Para volver al modo normal de manipulación active el modo de comandos (pulsar y mantener pulsado durante más de dos segundos el pulsador), espere a la **R** y entonces introduzca el comando **K** de nuevo. El K10 abandona momentáneamente el modo llave vertical para la introducción de comandos, pero retorna al modo una vez que se ha ejecutado el comando. Si quiere mejorar su habilidad con el manipulador vertical, no dude en utilizar este modo conjuntamente con el modo de prácticas de transmisión.

**L [p]**, **M [p]**- Ambos comandos se utilizan para cargar (grabar) los bloques de mensaje. En la sección **Funcionamiento de los mensajes** podrá encontrar una descripción detallada de la carga de los mensajes. Los dos comandos difieren únicamente en el hecho de que mientras el comando **L** graba el bloque al mismo tiempo que se transmite el contenido del mensaje, el comando **M** no lo transmite. **L** ahorra tiempo grabando algo que se ha de repetir más tarde. Los siguientes fragmentos son unos buenos ejemplos:

### K1EL DE WA1QMO o CQ CQ CQ DE K1EL K

**O** - En modo HSCW el K10 puede proveer de una salida con un tono modulado de 2000 Hz ya manipulado, o la señal necesaria para controlar un oscilador externo. El comando **O** sirve para bascular entre los dos modos de salida, confirmando con **T** el modo de tono o con **K** el modo de manipulación. Fíjese que el comando **O** solamente aplica al modo HSCW.

**P [n]** - El manipulador PIC tiene incluido un modo de prácticas de recepción. Si se introduce el comando **P** el manipulador solicitará se le indique el nivel de dificultad. Esto se representa con las letras A a D, siendo A el nivel más sencillo y D el más complejo. Una vez que se ha introducido el nivel, el manipulador reproducirá caracteres aleatoriamente en grupos de cinco, a la velocidad prefijada y a través del monitor, con un espacio entre grupos. Para finalizar este modo simplemente pulse el pulsador de comandos. He aquí la descripción de cada nivel de prácticas:

 **Nivel A: A, D, E, G, I, K, M, N, O, R, S, T, U Nivel B: Nivel A y C, F, H, J, L, P, Q, V, X, Y, Z**

#### **Nivel C: Todas las letras y los números**

# **Nivel D: Lletras, números y símbolos de puntuación, incluyendo SK, AS, BT, DN y AR**

**Q** - Este comando se utiliza para preguntar al K10 los ajustes actuales de velocidad. Después de que se introduce el comando el K10 contesta con tres velocidades de Morse, con el siguiente formato:

#### **15 F25 C18**

Este ejemplo muestra que la velocidad de transmisión es 15 PPM, la velocidad Farnsworth es 25 PPM, y la velocidad usada para introducir los comandos es de 18 PPM. De nuevo, repetimos que la velocidad Farnsworth es la velocidad a la que se envían los caracteres, mientras que la velocidad de transmisión es la velocidad efectiva, esto es, entre caracteres. Vd. puede interrumpir el mensaje de respuesta en cualquier momento después de haber escuchado la primera velocidad apretando el pulsador de comandos.

**R [p]** - Con este comando Vd. puede revisar un mensaje sin tener que transmitirlo. Después de introducir el comando **R** el K10 contestará con una **M**. Pulse entonces el pulsador del bloque de memoria correspondiente para escuchar el mensaje en el monitor a través del monitor. Si Vd. intenta reproducir un bloque que está vacío, el K10 contestará con **MT**.

**S [nn]** - Este comando se usa para cambiar la velocidad de manipulación. El nuevo valor se introduce directamente en PPM, de la siguiente manera: después de introducir el comando **S** el K10 contesta con una única **E** y Vd. debe introducir la velocidad. Se puede utilizar el "número corto" **T** en lugar del 0. Si la velocidad es menor de 10, se puede introducir un único número, por ejemplo, **7**, o bien intercalar un 0 o una T antes del número, p. ej. **07** o **T7** para 7 PPM. De igual forma se puede introducir **2T** para 20 PPM. Si se introduce un número no válido el manipulador contestará con una interrogación; si el valor es correcto el K10 contestará con una **R**.

**T** - Este comando activa el transmisor para efectos de sintonía. El K10 permanecerá activando al transmisor hasta que se pulse el pulsador de comandos.

**U** - Este comando bascula el modo de autoespaciado. Cuando se activa el autoespaciado el K10 insertará automáticamente el espaciado correcto entre los caracteres. Cada vez que se envía el comando **U** el K10 bascula entre los modos, respondiendo con una **A** si el autoespaciado está habilitado, y con **N** si no lo está.

Así es como funciona el autoespaciado: Si Vd. hace entre elemento (raya o punto) y elemento una pausa superior al tiempo correspondiente a un punto (espaciado típico en la formación de caracteres Morse) el K10 interpretará que se trata de una separación entre caracteres y no emitirá el siguiente carácter hasta que se haya completado el espaciado estándar entre caracteres. Este espaciado entre caracteres es normalmente de 3 unidades pero puede ser incrementado utilizando el comando **F**. El K10 tiene una memoria de actuación de las paletas por lo que, si durante el espaciado entre caracteres Vd. sigue manipulando, el K10 las irá enviando según hayan sido introducidas. Con un poco de práctica el autoespaciado le permitirá transmitir Morse casi perfecto.

**V [n]** - Este comando inicia la sesión de prácticas de transmisión. Después de introducir el comando inserte el nivel al que quiere practicar, de acuerdo con la tabla antes descrita para la práctica de recepción. Una vez el K10 haya aceptado este dato comenzará a transmitir un único carácter, a lo que Vd. tendrá que contestar con el mismo carácter. Si es correcto el K10 confirmará la recepción volviendo a repetir el carácter y enviando uno nuevo. La contestación ha de incluir los dos caracteres correctamente manipulados. Por último, tres letras serán emitidas y habrán de ser contestadas. Una vez que se ha obtenido la respuesta correcta el ciclo se repite comenzando por un caracter. Además de para mejorar su manipulación, esta práctica mejora su capacidad para reconocer caracteres y contribuye a "copiar de memoria" (head copy).

Si el K10 no reconoce lo que Vd. ha manipulado, asegúrese que el espaciado entre caracteres es correcto, y que no está manipulando ni demasiado deprisa ni demasiado despacio respecto a la velocidad en uso (comando **S**). Si realmente quiere mejorar su habilidad de manipulación, pruebe la práctica de transmisión en el modo de llave vertical.

**W** - Este comando se usa para cambiar la relación raya/punto, que se suele denominar peso (weight). El valor por defecto es de tres puntos por raya (la duración de una raya equivale a la duración de tres puntos, sin separación entre ellos). Como alternativa se puede usar un peso de 4:1. Cada vez que se envía el comando **W** el peso bascula entre 3:1 y 4:1. El K10 contesta en los dos casos confirmando con la letra **R** que el comando ha sido recibido y ejecutado.

**X** - Intercambia las entradas de las paletas (punto y rayas) para acomodar a los operadores zurdos. El K10 contesta confirmando con la letra **R** que el comando ha sido recibido y ejecutado.

**Y** - Diagnóstico de la entrada analógica. Este comando se utiliza para comprobar la correcta operación de la red de conmutación analógica conectada a la patilla 7. Esta red permite que un potenciómetro y tres pulsadores compartan la misma entrada del K10. El microprocesador contiene un conversor analógico/digital que puede medir con mucha precisión el voltaje en la patilla 7 y así determinar cuál de los pulsadores está activado.

Después de que se recibe el comando **Y** el valor de la entrada analógica en la patilla 7 es enviada al monitor en Morse. Pulse uno de los pulsadores conectado a esta entrada, o habilite el potenciómetro y mueva el cursor a lo largo del rango y compruebe los resultados. Para una operación del manipulador tal como la descrita en el Gráfico 1 los valores que deben obtenerse en este diagnóstico son los siguientes:

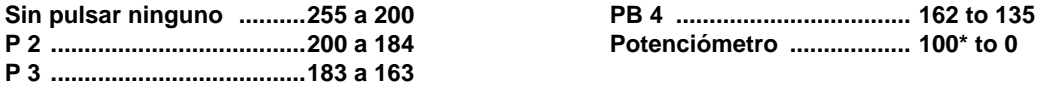

**Z** - Este comando permite modificar la frecuencia del monitor de manipulación. Una vez introducido el comando el monitor se activa. Pulsando las paletas se aumenta o disminuye la frecuencia. Hay ocho opciones a elegir: 1333, 1000, 800, 666, 570, 500 y 440 y 400 Hz. Cuando se aprieta el pulsador de comandos la frecuencia actual queda grabada como nueva frecuencia del monitor y termina el comando.

**¡Nota Importante!** Durante la configuración la activación del transmisor queda inhabilitada y las contestaciones sólo son enviadas por el monitor. Por ello, para utilizar el modo de comandos Vd. necesitará tener algun tipo de monitor conectado. Incluso aún cuando el monitor interno haya quedado inhabilitado con el comando **A**, durante la configuración será rehabilitado automáticamente y utilizado.

# **Funcionamiento del potenciómetro de velocidad**

El K10 permite el uso de un potenciómetro para el ajuste de la velocidad de manipulación. El "potenciómetro de velocidad" se lee utilizando la entrada analógica del K10 (patilla 7), que está compartida con los pulsadores de mensajes. Dado que hay que compartir, en un momento dado solo es posible utilizar uno de los pulsadores o el potenciómetro, por lo que éste ha de estar normalmente desconectado y únicamente se lee cuando se aprieta el pulsador de ajuste de velocidad. Además, esto contribuye a reducir el consumo de corriente del manipulador en estado de reposo. Fíjese que el potenciómetro es opcional, pudiéndose seleccionar la velocidad con el comando S, o utilizando la característica de Ajuste rápido de la velocidad, que se detalla a continuación. El rango de velocidades del potenciómetro es una fracción del rango total, y va de 10 a 40 PPM. Si Vd. decide usar un potenciómetro, éste ha de ser calibrado, lo que puede hacer fácilmente utilizando el comando **Y** y pulsando el pulsador que conecta el potenciómetro. Para conocer la velocidad de transmisión en la posición actual del potenciómetro, divida el número con el que le contesta el K10 por dos y súmele 10. Con esta información Vd. podrá preparar un dial calibrado. Para usar el potenciómetro, simplemente coloque el mando en la velocidad deseada y pulse el pulsador que habilita el potenciómetro para así ajustar la velocidad. Si el K10 está ocupado enviando un mensaje la velocidad se actualizará cuando se haya completado el carácter que se está transmitiendo en dicho momento. Se pueden preparar otros rangos de velocidad añadiendo resistencias en serie con el potenciómetro, pudiéndose llegar hasta un máximo de 50 PPM. En una hoja de aplicaciones aparte se detallan configuraciones alternativas.

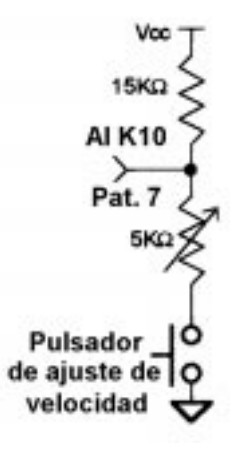

Gráfico 5

### **Ajuste rápido de la velocidad**

La velocidad de manipulación puede cambiarse rápidamente manteniendo apretado el pulsador de comandos y pulsando la paleta de puntos para disminuir la velocidad en 2 PPM, o la paleta de rayas para incrementar en 2 PPM. Vd. debe pulsar la paleta antes de que se cumpla el tiempo prefijado para entrar en el modo de comandos, pero una vez que se ha entrado en el modo de cambio rápido de velocidad permanece ahí hasta que se libera el pulsador. Cada vez que se produce un cambio (aumento o disminución) el manipulador envía un punto.

#### **Funcionamiento de los mensajes**

Los mensajes se graban utilizando el comando **L**. Una vez introducido el comando el K10 responderá con una **M**, después de la cual habrá de apretar el pulsador del bloque de mensaje que se desea grabar. A esto, y una vez que esté preparado para grabar, el K10 contestará con una **I**. El mensaje se introduce entonces con las paletas, a velocidad constante, y asegurándose de dejar las pausas adecuadas entre caracteres. Para separar palabras deje un intervalo mayor del espaciado entre caracteres, lo que el K10 interpretará como una separación entre palabras y confirmará con una **E** (inserción de espacio de palabra). Una vez completado el mensaje apriete el pulsador de comandos y el K10 confirmará con una **R**, indicando que el mensaje ha sido aceptado y almacenado. Si se produce un error durante la introducción del mensaje, apriete y mantenga el pulsador de comandos hasta que el K10 contesta con una **I**, que significa que el último mensaje introducido ha sido borrado y está listo para grabar un nuevo mensaje. Si, durante la introducción del mensaje, la memoria se llena el K10 interrumpirá la grabación y contestará con una **F**. Esto finaliza la grabación y pone al K10 en modo normal. Hay capacidad para 96 caracteres, que pueden distribuirse como se quiera en cuatro bloques, de longitud variable. Esto significa que, por ejemplo, puede tener un mensaje de 85 caracteres, uno de 5 caracteres y otro de 10 caracteres. El cuarto no estará, en estas condiciones, disponible. Recuerde que cada espacio de palabra también ocupa una posición de memoria.

Si Vd. tiene problemas al grabar los mensajes en el K10, asegúrese que deja espacio suficiente entre caracteres, y que no manipula a velocidad muy diferente de la ajustada. Si, por ejemplo, manipula una **A** seguida de una **T** y el resultado es una **R**, no está dejando espacio suficiente entre los caracteres. Sin embargo, hay que ser cuidadoso porque si se deja un espacio muy largo el K10 lo interpretará como un espacio entre palabras. Una buena forma para aprender a "entenderse" con el K10 es utilizar el modo de práctica de transmisión (**V**), lo que al mismo tiempo mejorará su habilidad para transmitir.

Para reproducir un mensaje apriete el pulsador correspondiente, y el mensaje será escuchado. Si quiere revisar los mensajes sin activar el transmisor utilice el comando **R**. Para abortar prematuramente la transmisión de cualquier mensaje apriete el pulsador de comandos y la transmisión cesará después de que se haya completado el carácter que se está transmitiendo en ese momento.

Hay un procedimiento más corto para grabar mensajes sin transmitir simultáneamente su contenido. Después de apretar el pulsador de comandos, espere a que el K10 envíe la **R** y apriete el pulsador del bloque de mensaje deseado. Vd. puede ahora grabar directamente su mensaje sin usar el comando **M**. Esto es muy útil en el modo HSCW en el que los mensajes se están continuamente cambiando para su transmisión.

En los mensajes se pueden introducir comandos especiales para poder insertar mensajes cortos o funciones especiales de control. EL formato de los comandos es la barra "**/**" (slash) cuyo carácter Morse es **DN** (las letras D y N transmitidas seguidas, como un solo carácter), seguido de la letra del comando. Si quiere grabar en un mensaje "/" seguida de alguna de las letras de comandos especiales y quiere que se interprete literalmente, inserte previamente una barra adicional (por ejemplo, K1EL/KH6 se introduciría como K1EL//KH6). La tabla de comandos especiales es la siguiente:

- **/A Alterna los mensajes 1 y 2 para la emisión de la baliza**
- **/C Envía la cadena "CQ CQ"**
- **/K Activa el transmisor durante 3 segundos, pero puede concatenarse para una mayor duración**
- **/N Envía la cadena "NAME IS"**
- **/P Deja una pausa equivalente a dos espaciados de palabra para permitir la inserción de texto.**
- **/Q Envía la cadena "QTH IS"**
- **/R Envía la cadena "UR RST IS"**
- **/1 Envía el valor analógico de la patilla 6 como valor decimal en Morse**
- **/2 Envía el valor analógico de la patilla 5 como valor decimal en Morse**
- **//1 Envía "/1", no lo trata como si fuera un comando**

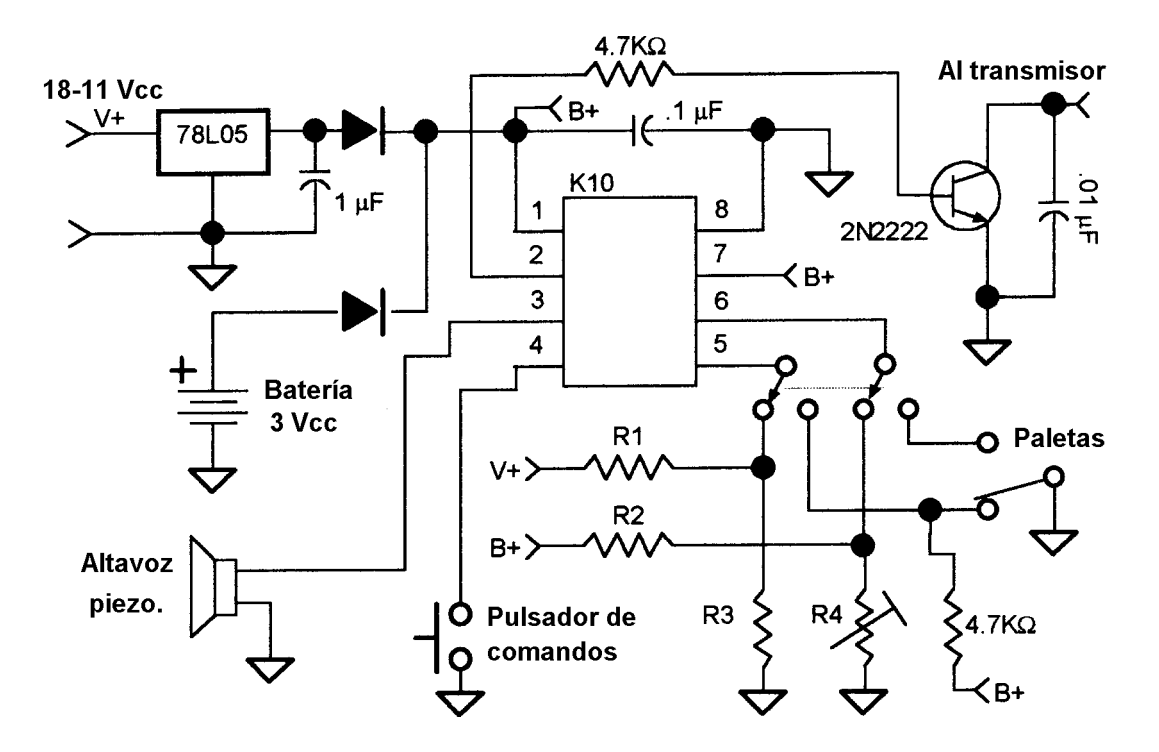

Gráfico 6.- Aplicación como Baliza de Telemetría

Los comandos de lectura analógica **/1** y **/2** son útiles para balizas de telemetría. Una vez que se ha arrancado una baliza incorporando estos comandos, es posible conectar sensores analógicos a las entradas de paletas, patilla 5 -GP2- y patilla 6 -GP1-. El voltaje en las patillas se envía en código Morse como valor decimal entre 0 y 255, utilizando como referencia el voltaje de alimentación (Vcc) del microprocesador. Por ejemplo, 255 significa que el voltaje en la entrada es igual a Vcc, mientras que 0 equivale a 0 voltios. El gráfico 6 muestra un ejemplo de una baliza con telemetría que transmite la temperatura (R2 y R4) y los voltajes de alimentación (R1 y R3). También incluye un regulador de boltaje y un circuito de salvaguarda de batería. Asegúrese que los voltajes presentes en estas entradas **no** superan el valor de Vcc o bajan de 0 voltios. Utilice siempre como valor de referencia el Vcc del K10. Microchip recomienda una impedancia del circuito del sensor de 10 kΩ para obtener una precisión de ±1 dígito menos significativo. Vea que se ha colocado un conmutador de dos posiciones, dos circuitos para cambiar entre los sensores y las paletas de la llave.

# **Operación en telegrafía de alta velocidad (HSCW)**

El K10 es capaz de transmitir telegrafía a muy alta velocidad, por encima de 200 PPM. Normalmente este modo se utiliza para realizar contactos utilizando propagación por dispersión meteórica (Meteor Scatter, MS). El método operativo requiere transmitir ráfagas cortas de caracteres de forma repetida y por un período predeterminado de tiempo. La estación receptora escucha y graba las ráfagas recibidas esporádicamente y, reproduciéndolas a baja velocidad, descifra el mensaje en código Morse. Para más información sobre HSCW, vea http://www.nitehawk.com/rasmit/ws1\_15.html.

Cuando el K10 está en modo HSCW opera normalmente y permite la grabación de los diferentes bloques de mensajes. Cuando se aprieta alguno de los pulsadores de mensaje el contenido del bloque es transmitido a la velocidad prefijada con el comando **H**, y los datos son enviados bien como manipulación si/no para activar un oscilador externo o como tono modulado (ver comando **O**). En cualquiera de ambos casos, el tono resultante se inyecta al transmisor a través de la entrada de micrófono. La salida de manipulación del K10 se usa para activar el PTT del transmisor e incorpora un retardo recepción/transmisión entre la manipulación y la salida de datos. El Gráfico 7 muestra el esquema básico de un sistema para HSCW, utilizando una salida de PTT activa en estado bajo (la más habitual, conectando PTT a masa para activar el transmisor). El bloque de filtro pasabajos y atenuador depende de cada transmisor, y será objeto de una descripción más detallada en una hoja de aplicación. Es importante recordar que hay que disponer de algún tipo de salida de monitor para permitir tener una confirmación de los comandos. En este circuito se ha colocado una etapa de separación entre el K10 y el altavoz para evitar que se produzca una distorsión excesiva en la salida de audio de HSCW. Esto también depende de la aplicación, por lo que será necesario llevar a cabo algunas pruebas.

Operando en el modo HSCW el K10 vuelve automáticamente al modo yámbico normal de manipulación por tono, permitiendo utilizar las paletas para identificar la estación utilizando código Morse de baja velocidad y empleando la misma conexión del transmisor. Fíjese que el comando **A** de control del monitor y el comando **B** de baliza no funcionan en modo HSCW.

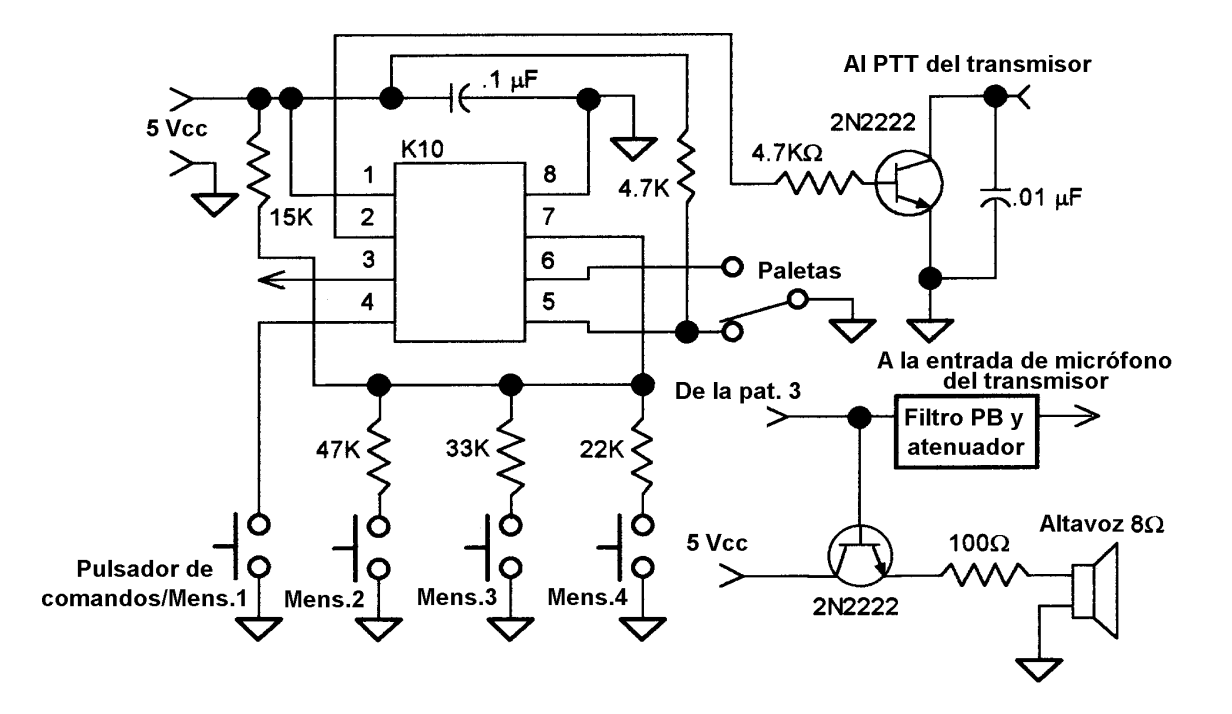

Gráfico 7 Aplicación típica de HSCW

### **Restablecimiento de los valores por defecto (rearranque en frío)**

En caso de que el K10 entre accidentalmente en un modo no deseado, o la velocidad de control de comandos quede fijada en un valor tan alto que no se pueda controla, se puede volver a los valores de velocidad y modo originales apretando y manteniendo el pulsador durante unos 4 segundos después de haberse emitido la **R**, hasta que se escuchan una serie de puntos. En este momento los valores de los parámetros por defecto han quedado restablecidos. Fíjese que con esta operación el contenido de los bloques de mensaje queda inalterado.

#### **Modo de reposo**

El manipulador utiliza el modo automático de reposo del PIC. En este estado el consumo es de 1 µA. Cuando alguna de las paletas o los pulsadores es apretado el circuito pasa a estado activo consumiendo unos 5 mA. Una vez que la entrada de la paleta o del pulsador ha sido cumplimentada el PIC vuelve al estado de reposo.

El manipulador K10 está totalmente garantizado y si Vd. no está satisfecho devuelva el K10 y el manual para su reembolso. Las preguntas que Vd. tenga nos las puede hacer llegar a través de correo normal o correo electrónico (en inglés, por favor). Mi dirección para el correo es:

7 Carleton Rd Mont Vernon, NH 03057 USA

Steven T. Elliott K1EL **Canadia and Calculate Controllet Canadia** o use el correo-e: K1EL@aol.com

Vea las actualizaciones y las ofertas de nuevos productos en la página Web de K1EL: http://members.aol.com/k1el/index.html